# UTILITIES UNLEASHED

## WHAT YOU WILL LEARN

- Fork-Exec
	- Concept of fork and wait
	- How to run program by exec functions
- String Manipulation
	- Find string in string
	- Split strings

## FORK & EXEC

- pid\_t pid = fork();
- if (  $pid > 0$ ) {
	- // parent
	- waitpid(pid, &status, 0);
- }

• }

- else if ( $pid == 0$ ) { // child
	- execvp(command, args);

• else { // fork failed}

## EXEC FAMILY

- #include <unistd.h>
- extern char \* environ; // get environment variable here
- pass each arguments separately
	- execl( path, arg, … ) // execute the file in path
	- execlp( file, arg, ... ) // look for file if '/' is not contained in file string
	- execle( path, arg, …, envp[]) // execute the file in path + environment setting
- pass an array of string as arguments
	- execv( path, argv[]) // execute the file in path
	- execvp( file, argv[]) // look for file if '/' is not contained in file string
	- execvpe( file, argv[]), envp[]) // environment setting

# TIME.C

#### SPEC & THINGS TO KNOW

- ./time <command> <args> ...
	- measure the time of running "./sleep 2"
	- should use fork-exec scheme.
	- should take care of programs do not terminate successfully.
	- arguments for the command is not limited two one
		- make -j4 debug
	- use only functions in format.h to print

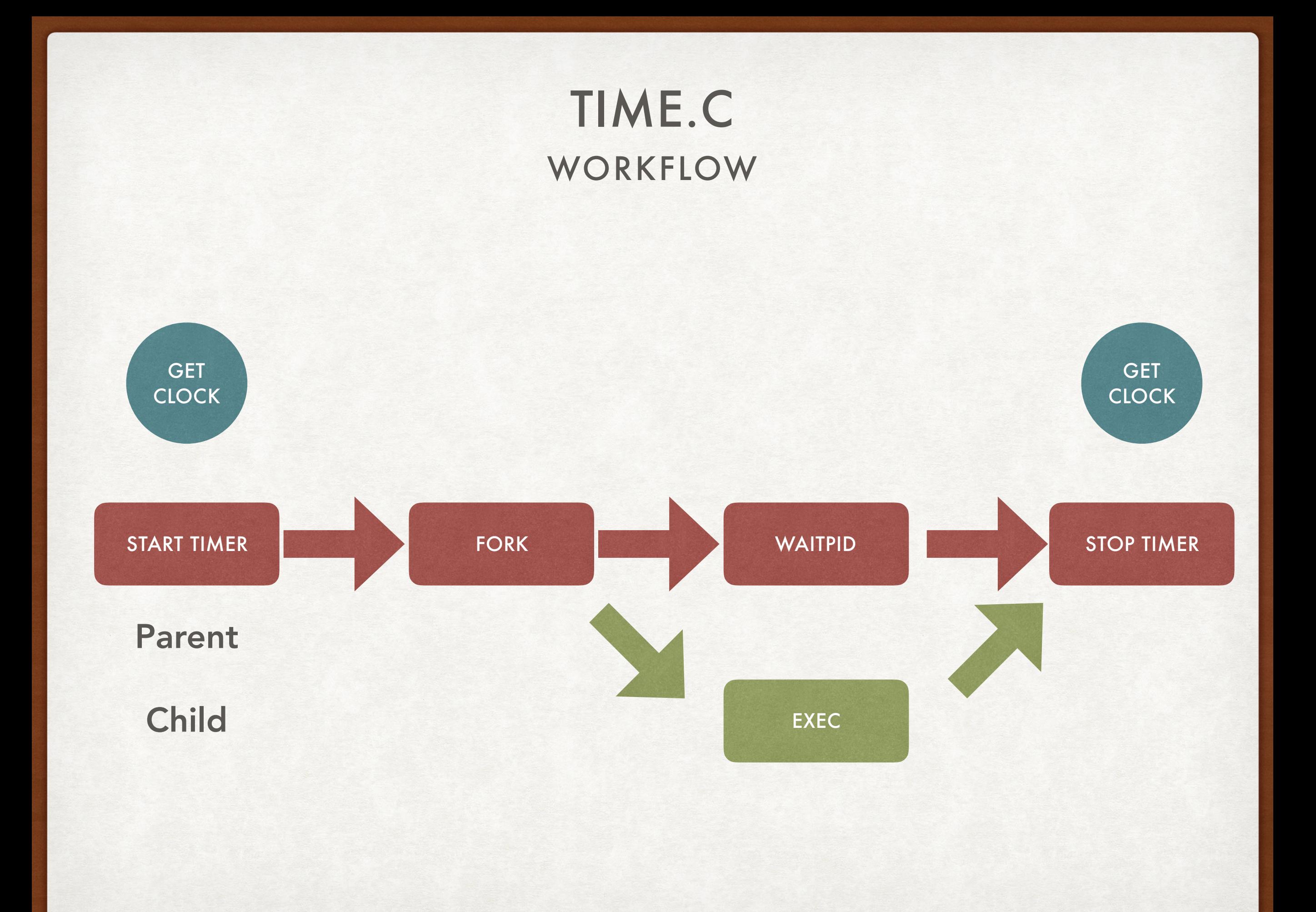

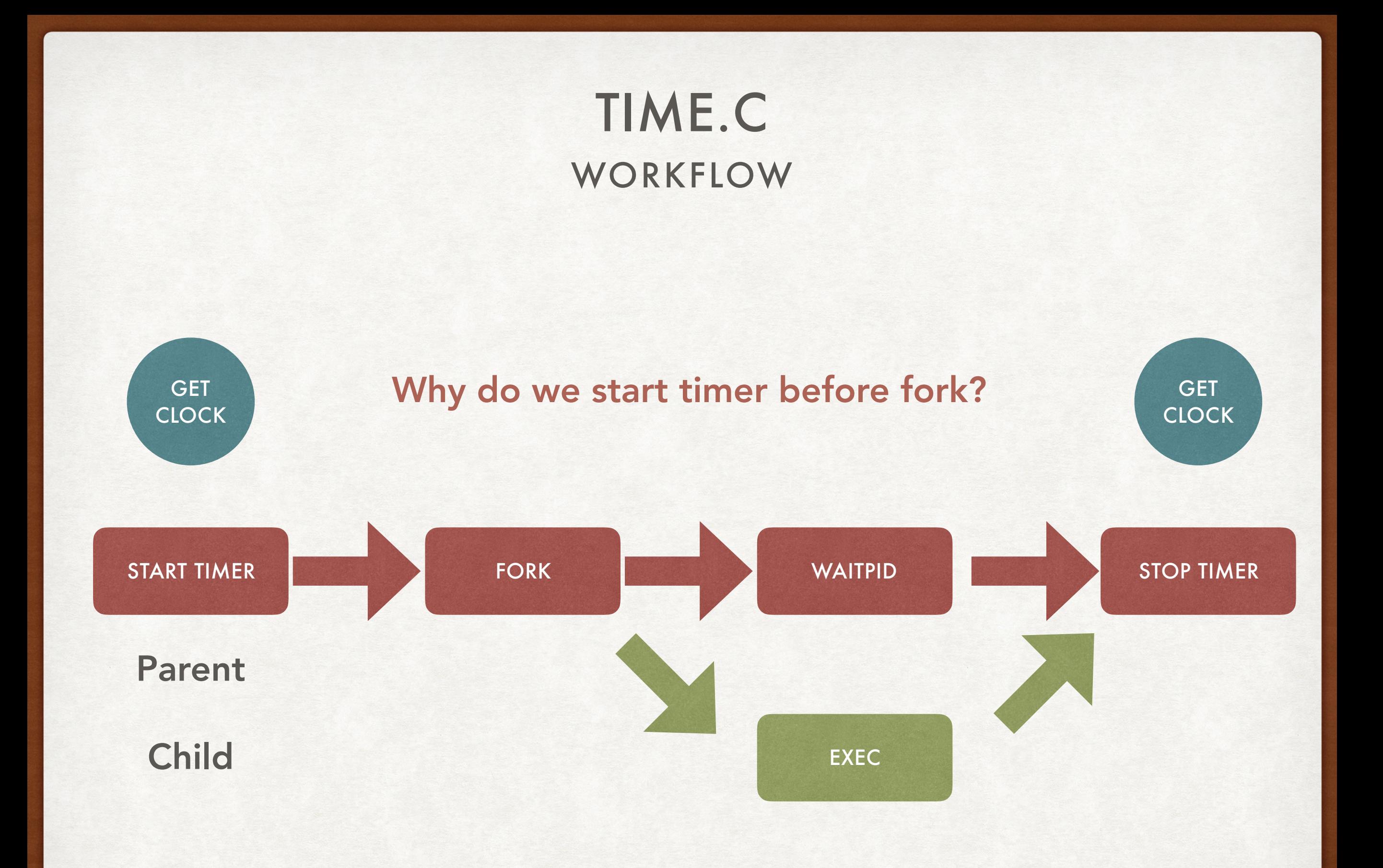

#### USEFUL FUNCTIONS TIME.C

- struct timespec
	- time\_t tv\_sec; // seconds
	- long tv\_nsec; // nanoseconds
	- example tv\_sec = 10, tv\_nsec =  $992300000 -> 10.9923$  sec
- int clock\_gettime(clockid\_t, struct timespec \* tm\_spec);
	- clockid\_t: should use CLOCK\_MONOTONIC in this lab
	- get time from tm\_spec
	- return 0 when success, -1 otherwise

# ENV.C

#### GET & SET ENVIRONMENT VARIABLES

- ./env <var-list> <command-name>
- ./env shows environment variables
- ./env TZ=MST7MDT date
	- execute date under environment TZ=MST7MDT
- use fork-exec
- ./env PATH=%HOME/bin:%PATH make -j4
	- expand variables

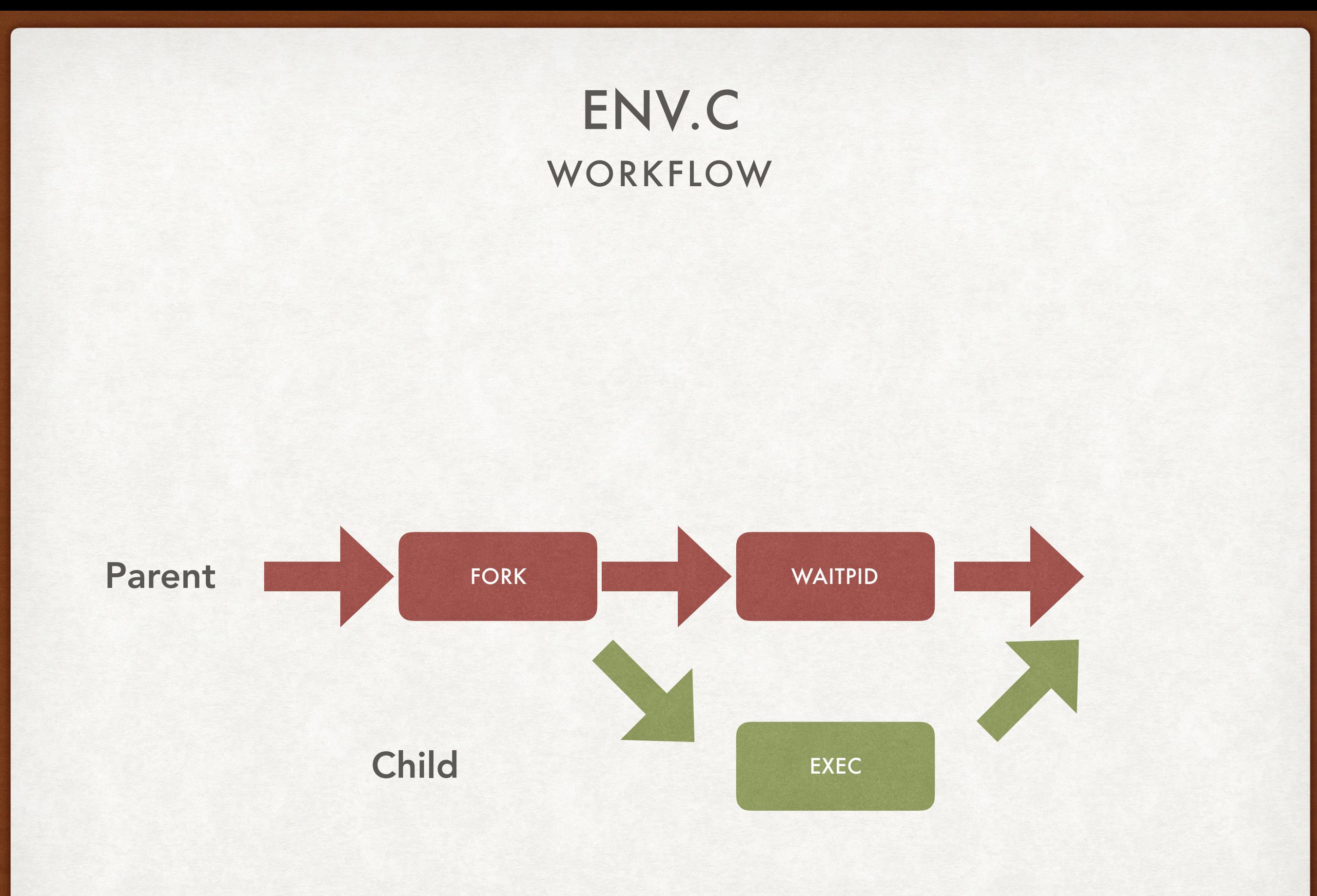

#### USEFUL FUNCTIONS ENV.C

- #include <stdlib.h>
- int setenv(const char\* name, const char\* value, int overwrite);
	- int flag = setenv("path", new\_path,1);
- char \* getenv(const char \*name);
	- char\* path = getenv("path");

#### DONEC QUIS NUNC **HINTS**

- Usage of argv
	- ./env <some-envirnoment setting> make -j4
		- $argv[0] = ./env$ ,  $argv[1] = < ... >$ ,  $argv[2] = make$ ,  $argv[3] = -j4$
		- execvp(cmd, args) -> execvp(argv[2], argv+2)
- write a split function that can split string based on ','
- write a function that can find all %notation in a string
	- extend that function so that you can replace variables with environment variables
	- use getenv to get environment variables
- be familiar with: return array of strings, clear an array of strings-> camelCasers